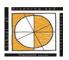

## School of Planning and Architecture: Vijayawada

(An institution of National Importance under the Ministry of Human Resource Development, Govt. of India) S.No. 71/1, NH-5, Nidamanuru, Vijayawada – 521 104, Andhra Pradesh, India

Min. Passing Marks: 40% each in Internal & External Assessment, 50% in Aggregate

# **Department of Architecture**

Course: 10110402 Computer Applications (Simulation and Modelling) Class: II Yr. IV Sem. B.Arch, 2017-18 A.Y

Instructors: Dr. Faiz Ahmed/Mr. Viswa Teja Internal Assessment: 50

External Theory External Theory Exam: 50 (Viva-Voce)

Contact Periods/ week: 03 Lecture Periods (Lab)

Total Marks: 100

Time Table: Credits: 3

Objective:

Empowering students to use computers as 2D drafting and 3D modelling tool and to familiarize realistic rendering and architectural

presentation techniques using computers.

Out Line of the Course:

Attendance: Min 75%

Hands-on-Learning - AutoCAD, 3DS Max. Sketchup, InDesign

#### **LECTURE PLAN**

| S. No. | Week    | TOPIC OF CLASS LECTURE & DISCUSSION                                                                                                    | CLASS ACTIVITIES & ASSIGNMENTS       |
|--------|---------|----------------------------------------------------------------------------------------------------|--------------------------------------|
| 1      | Week 1  | Introdcution to the course.                                                                                                    | Orentation Class.                    |
| 2      | Week 2  | Unit-I. Introduction to AutoCAD as 2D drafting tool Digital drawings tools, drawing lines and shapes, modifying lines and shapes, drawing with accuracy and speed.                                                  | Lecture/ Demonstration/ lab exercise |
| 3      | Week 3  | Organizing plans, sections and elevations, drawing and printing to scale, text styles and sizes, hatches and dashed lines. Stencils and blocks, advanced editing tools, and dimensioning drawings.                  |                                      |
| 4      | Week 4  | Unit-II. 3D modelling using AutoCAD Introduction to 3D-modelling technique using AutoCAD. 3D basics: Axes, Planes and Faces. 3D Object Modification: Rotate, Mirror, Array and Scale.                               | Lecture/ Demonstration/ lab exercise |
| 5      | Week 5  | 3D Boolean operations: Union,<br>Subtract, Intersect. 3D primitive objects: Box,<br>Wedge, Cone, Sphere, Cylinder, Torus and<br>Pyramids. Solid modeling: Revolve, Shell, Taper,<br>Loft, Path extrusion and sweep. | Lecture/ Demonstration/ lab exercise |
| 6      | Week 6  | Assessment I                                                                                                    |                                      |
| 7      | Week 7  | Unit-III. Introduction to 3D Modelling and<br>Rendering Building Modelling and basic rendering<br>techniques, using 3DSMax or equivalent.                                                                           | Workshop External                    |
| 8      | Week 8  | Unit-III. Introduction to 3D Modelling and<br>Rendering Building Modelling and basic rendering<br>techniques, using 3DSMax or equivalent.                                                                           | Lecture/ Demonstration/ lab exercise |
| 9      | Week 9  | Unit-IV. Advanced 3D Modelling                                                                                                    | Lecture/ Demonstration/ lab exercise |
| 10     | Week 10 | Advanced modelling, V-Ray rendering engine, or equivalent.                                                                                                    | Lecture/ Demonstration/ lab exercise |
| 11     | Week 11 | Assessment II                                                                                                    |                                      |
| 12     | Week 12 | Workshop                                                                                                    | Workshop External                    |
| 13     | Week 13 | Unit-V. Workshops A - Workshop on Sketch-up as modelling tool                                                                                                    | Workshop                             |

|   | 14 | Week 14 | B - Workshop on In-Design/Photoshop as presentation tool | Workshop |
|---|----|---------|----------------------------------------------------------|----------|
|   | 15 | Week 15 | Slot for making portfolio of exercises done Discussion   |          |
| Г | 16 | Week 16 | Assessment III                                           |          |

<sup>\*</sup>Note: Il input in the form of screening of documentary film 1. Home; 2. Before the Floods, 3. The Inconvenient Truth shall be ca

## **Tentative break-up of Internal Assessment Marks:**

| S.No. | CATEGORIES OF EVALUATION               | MARKS |
|-------|----------------------------------------|-------|
| 1     | Assessment I - 2D Drafting Submission  | 15    |
| 2     | Assessment II - 3D Modeling Submission | 15    |
| 3     | Assessment III - Draft Protfolio       | 20    |
|       | Total                                  | 50    |

#### References:

Bark, S. (2012). An Introduction to Adobe Photoshop. Ventus Publishing ApS, Sheffield.

Gindis, E. (2014). Up and Running with AutoCAD 2015: 2D & 3D Drawing and Modelling. Oxford: Elsevier.

Seidler, D. R. (2007). Digital Drawing for Designers: A Visual Guide to AutoCAD 2012. London: Fairchild Publications.

Smith, B. L. (2007). 3ds Max 2008 Architectural Visualization Beginner to Intermediate. Sarasota: 3DATS.

Tutorials: http://www.lynda.com/

| Course Instructor:    | Head of the Department  |
|-----------------------|-------------------------|
| oodi se ilisti detoi. | ricad or the Department |